### Foto-Service Chwendungstechnik BEDIENUNGSANLEITUNG  $9.1.1$

# **PRAKTICA IVF**

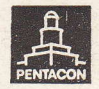

## **PRAKTICA IVFB**

 $\overline{\mathcal{L}}$ Die Spiegelreflexkamera PRAKTICA IV/IVB wurde weiterentwickelt zur PRAKTICA IVF/IVFB die zwei Möglichkeiten der Schorfeinstellung gestottet. Für die richtige Bedienung der Komero ist vorliegende Anleitung verbindlich,

> Der Sucher der PRAKTICA IVF/IVFB ist mit einer Fresnellinse ausgestattet. In ihrer Mitte befindet sich der Schnittbild-Entfernungsmesser, der von einem ringlörmigen Einstellfeld umschlossen wird. Das übrige Feld (c) dient zur Aufhellung des Sucherbildes und sollte nicht zur Scharfeinstellung benutst werden.

#### Scharfeinstellung

#### 1. Methode

Der Schnittbild-Entfernungsmesser (b) wird benu§t, wenn dos Motiv im Querformat markante, senkrechte bzw. im Hochformat waagerechte Linien enthält. Durch Drehen am Einstellring (13) bewegen sich die beiden Teilbilder des Schnittbild-Entfernungsmessers gegenläufig (siehe linkes Bild). Wenn senkrechte bzw. woogerechte Linien genou gegenüberstehen und zu einem Bild verschmelzen, ist die Schärfe richtig eingestellt (siehe rechtes Bild).

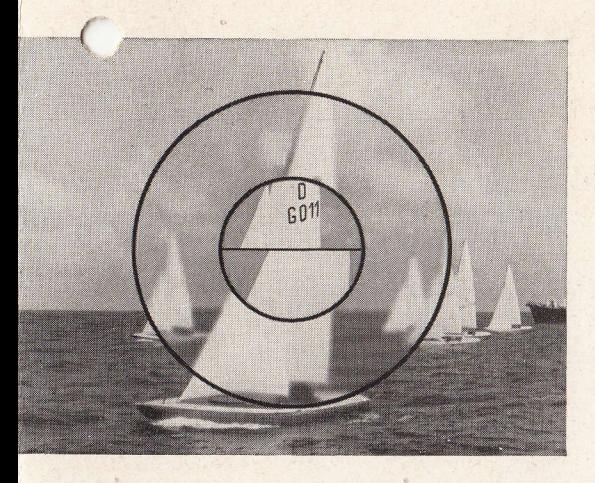

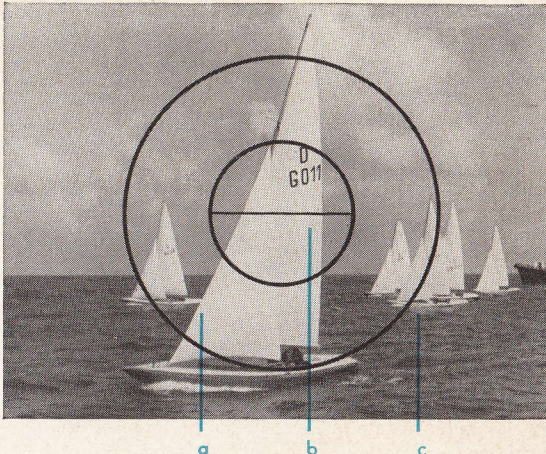

### 2. Methode

Die ringförmige Einstellfläche (a) wird benugt, wenn im Motiv markante Linien fehlen oder storke Bewegung vorherrscht. Die Schorfeinstellung erfolgt hier in bekonnter Weise ols Mottscheibeneinstellung.

#### V DRESDEN B. P ACON

Kamera- und Kinowerke

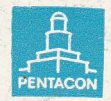

III-9-22 Jt 2670 64 1063 D